# Package 'ABAEnrichment'

October 16, 2020

<span id="page-0-0"></span>Type Package

Title Gene expression enrichment in human brain regions

Version 1.18.0

Date 2019-04-02

Author Steffi Grote

Maintainer Steffi Grote <steffi\_grote@eva.mpg.de>

Description The package ABAEnrichment is designed to test for enrichment of user defined candidate genes in the set of expressed genes in different human brain regions. The core function 'aba\_enrich' integrates the expression of the candidate gene set (averaged across donors) and the structural information of the brain using an ontology, both provided by the Allen Brain Atlas project. 'aba\_enrich' interfaces the ontology enrichment software FUNC to perform the statistical analyses. Additional functions provided in this package like 'get\_expression' and 'plot\_expression' facilitate exploring the expression data, and besides the standard candidate vs. background gene set enrichment, also three additional tests are implemented, e.g. for cases when genes are ranked instead of divided into candidate and background.

License GPL  $(>= 2)$ 

**Imports** Rcpp ( $>= 0.11.5$ ), gplots ( $>= 2.14.2$ ), gtools ( $>= 3.5.0$ ), ABAData (>= 0.99.2), data.table (>= 1.10.4), GOfuncR (>= 1.1.2), grDevices, stats, graphics, utils

Depends  $R$  ( $> = 3.4$ )

LinkingTo Rcpp

Suggests BiocStyle, knitr, testthat

VignetteBuilder knitr

biocViews GeneSetEnrichment, GeneExpression

NeedsCompilation yes

git\_url https://git.bioconductor.org/packages/ABAEnrichment

git branch RELEASE 3 11

git\_last\_commit 2711767

git\_last\_commit\_date 2020-04-27

Date/Publication 2020-10-16

# <span id="page-1-0"></span>R topics documented:

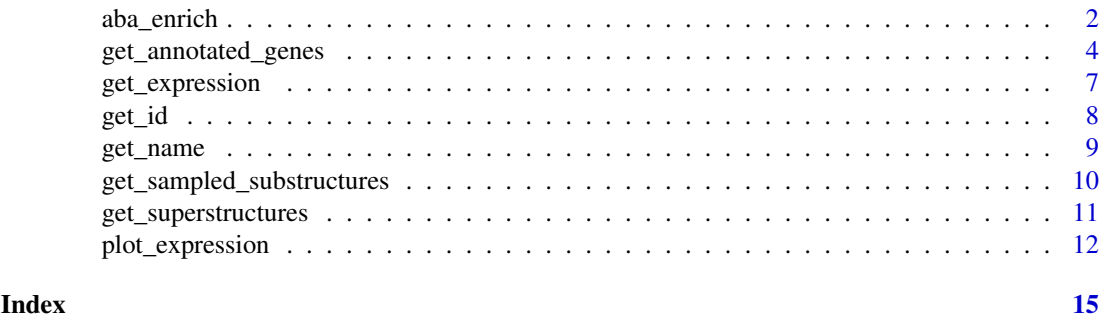

# Description

Tests for enrichment of user defined candidate genes in the set of expressed protein-coding genes in different human brain regions. It integrates the expression of the candidate gene set (averaged across donors) and the structural information of the brain using an ontology, both provided by the Allen Brain Atlas project [1-4]. The statistical analysis is performed using the ontology enrichment software FUNC [5].

# Usage

```
aba_enrich(genes, dataset = 'adult', test = 'hyper',
  cutoff\_quantiles = seq(0.1, 0.9, 0.1), n\_randsets = 1000, gene\_len = FALSE,circ_chrom = FALSE, ref_genome = 'grch37', gene_coords = NULL, silent = FALSE)
```
# Arguments

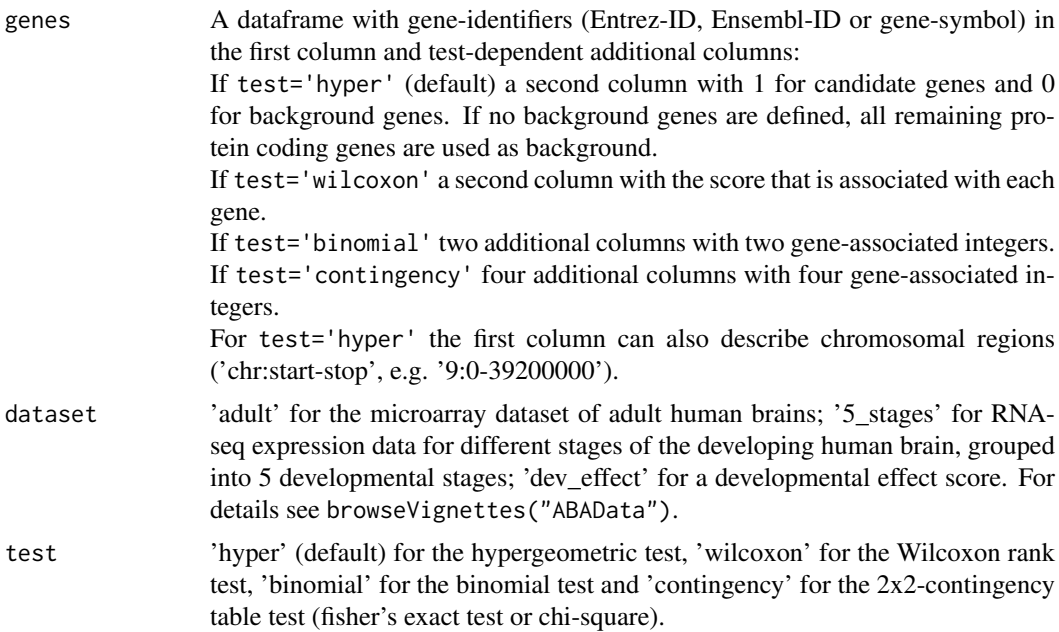

<span id="page-1-1"></span>aba\_enrich *Test genes for expression enrichment in human brain regions*

# aba\_enrich 3

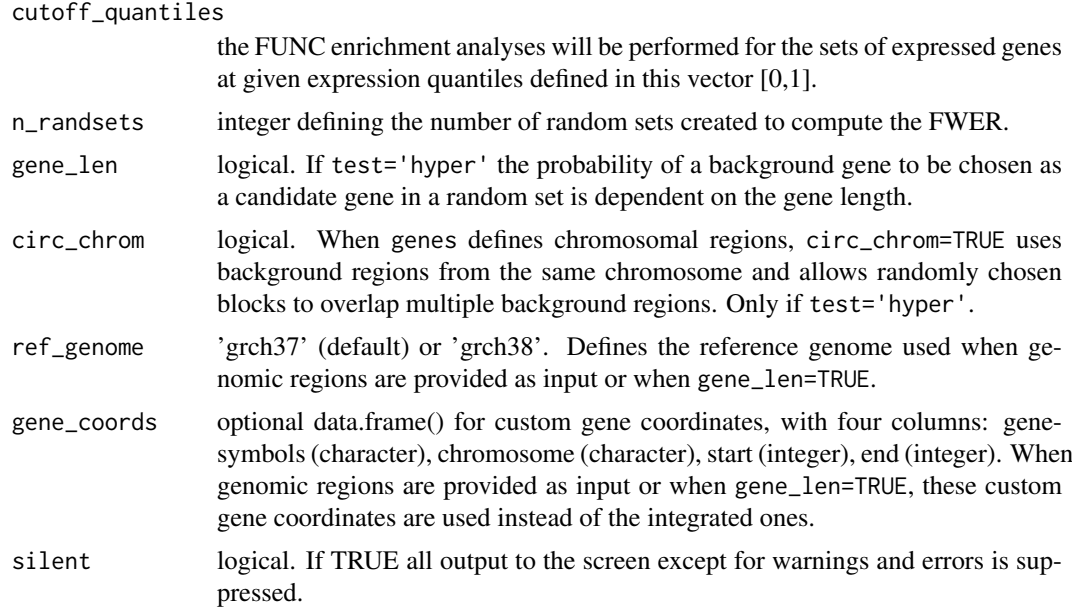

# Details

For details please refer to browseVignettes("ABAEnrichment").

# Value

A list with components

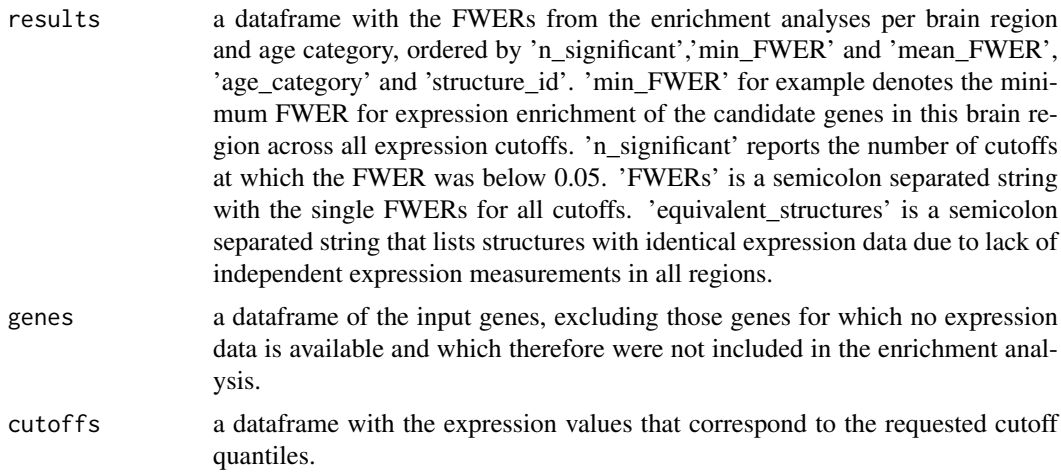

#### Author(s)

Steffi Grote

# References

[1] Hawrylycz, M.J. et al. (2012) An anatomically comprehensive atlas of the adult human brain transcriptome, Nature 489: 391-399. doi: [10.1038/nature11405](https://doi.org/10.1038/nature11405) [2] Miller, J.A. et al. (2014) Transcriptional landscape of the prenatal human brain, Nature 508: 199-206. doi: [10.1038/nature13185](https://doi.org/10.1038/nature13185)

[3] Allen Institute for Brain Science. Allen Human Brain Atlas. Available from: [http://human.](http://human.brain-map.org/) [brain-map.org/](http://human.brain-map.org/)

[4] Allen Institute for Brain Science. BrainSpan Atlas of the Developing Human Brain. Available from: <http://brainspan.org/>

[5] Pruefer, K. et al. (2007) FUNC: A package for detecting significant associations between gene sets and ontological, BMC Bioinformatics 8: 41. doi: [10.1186/14712105841](https://doi.org/10.1186/1471-2105-8-41)

#### See Also

```
browseVignettes("ABAEnrichment")
browseVignettes("ABAData")
get_expression
plot_expression
get_name
get_id
get_sampled_substructures
get_superstructures
get_annotated_genes
```
#### Examples

```
#### Note that arguments 'cutoff_quantiles' and 'n_randsets' are reduced
#### to lower computational time in the examples.
#### Using the default values is recommended.
#### Perform an enrichment analysis for the developing brain
#### with defined background genes
#### and with random sets dependent on gene length
gene_ids = c('PENK', 'COCH', 'PDYN', 'CA12', 'SYNDIG1L', 'MME',
    'ANO3', 'KCNJ6', 'ELAVL4', 'BEAN1', 'PVALB', 'EPN3', 'PAX2', 'FAB12')
is\_candidate = rep(c(1,0), each=7)genes = data.frame(gene_ids, is_candidate)
res = aba_enrich(genes, dataset='5_stages', cutoff_quantiles=c(0.5,0.9),
    n_randsets=100, gene_len=TRUE)
## see results for the brain regions with highest enrichment
## for children (age_category 3)
fwers = res[[1]]head(fwers[fwers$age_category==3,])
## see the input genes dataframe (only genes with expression data available)
res[2]
## see the expression values that correspond to the requested cutoff quantiles
res[3]
```
# For more examples please refer to the package vignette.

<span id="page-3-1"></span>get\_annotated\_genes *Get genes that are expressed in enriched or user-defined brain regions*

<span id="page-3-0"></span>

#### <span id="page-4-0"></span>Description

Uses an object returned from [aba\\_enrich](#page-1-1) as input and returns the brain regions that are significantly (given a FWER-threshold) enriched, together with the genes that are expressed in those brain regions (i.e. are 'annotated' to the brain regions). Alternatively, also user-defined brain regions, dataset and expression cutoffs can be used as input.

# Usage

```
get_annotated_genes(res, fwer_threshold = 0.05, background = FALSE,
  structure_ids = NULL, dataset = NULL, cutoff_quantiles = NULL, genes = NULL)
```
# Arguments

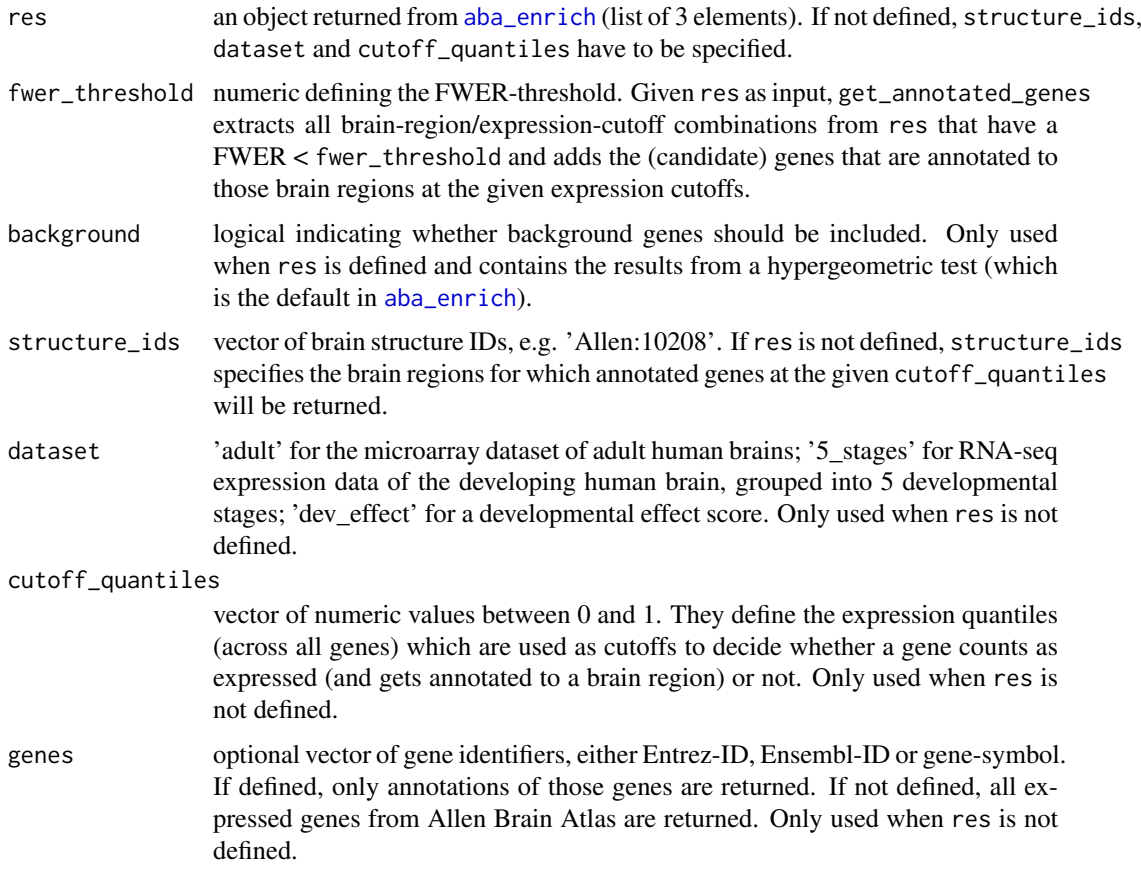

# Details

Genes get annotated to a brain region when their expression value in that brain region, which is provided by the Allen Brain Atlas, exceeds a certain cutoff. Multiple cutoffs can be used. They are defined as quantiles of gene expression across all genes and brain regions. An expression cutoff of e.g. 0.8 means that only genes with expression levels higher than 80% of all measured values count as 'expressed' and get annotated to the corresponding brain region. Note that those annotations are inherited by all superstructures (parent nodes).

When the 'dev\_effect' dataset is used as dataset-argument, the expression value is replaced by a measure of how much a gene's expression changes during the development (prenatal to adult). Genes with a developmental score higher than the cutoff then get annotated to the brain regions.

#### Value

A data frame with the age category, the brain region ID, the expression cutoff quantile and the annotated genes for significantly enriched or user-defined brain-region/expression-cutoff combinations. If res was given as input, two additional columns are added: the FWER and the score which was used for the genes in the [aba\\_enrich](#page-1-1) input (1/0 for candidate and background genes for the hypergeometric test or scores for the wilcoxon rank sum test). Given res as input, the output is ordered by the FWER, else it is ordered by the expression cutoff.

# Author(s)

Steffi Grote

# References

[1] Hawrylycz, M.J. et al. (2012) An anatomically comprehensive atlas of the adult human brain transcriptome, Nature 489: 391-399. doi: [10.1038/nature11405](https://doi.org/10.1038/nature11405)

[2] Miller, J.A. et al. (2014) Transcriptional landscape of the prenatal human brain, Nature 508: 199-206. doi: [10.1038/nature13185](https://doi.org/10.1038/nature13185)

[3] Allen Institute for Brain Science. Allen Human Brain Atlas. Available from: [http://human.](http://human.brain-map.org/) [brain-map.org/](http://human.brain-map.org/)

[4] Allen Institute for Brain Science. BrainSpan Atlas of the Developing Human Brain. Available from: <http://brainspan.org/>

# See Also

```
browseVignettes("ABAEnrichment")
browseVignettes("ABAData")
aba_enrich
get_name
get_id
```
#### Examples

#### Note that arguments 'cutoff\_quantiles' and 'n\_randsets' are reduced #### to lower computational time in the examples.

```
## perform an enrichment analysis
## for expression of 7 candidate and 7 background genes
## and get candidate genes annotated to brain regions that have a FWER < 0.05
set.seed(123)
gene_ids = c('PENK', 'COCH', 'PDYN', 'CA12', 'SYNDIG1L', 'MME',
    'ANO3', 'KCNJ6', 'ELAVL4', 'BEAN1', 'PVALB', 'EPN3', 'PAX2', 'FAB12')
is_candidate = rep(c(1,0), each=7)genes = data.frame(gene_ids, is_candidate)
res = aba_enrich(genes, dataset='5_stages', cutoff_quantiles=c(0.3,0.5,0.7,0.9),
    n_randset=100)
anno = get_annotated_genes(res, fwer_threshold=0.05)
head(anno)
## find out which of the above genes have expression above
```

```
## the 50% and 70% expression-cutoff, respectively,
```
<span id="page-5-0"></span>

```
## in the Cerebellar Cortex of the developing human brain (Allen:10657)
get_annotated_genes(structure_ids="Allen:10657", dataset="5_stages",
    cutoff_quantiles=c(0.5,0.7), genes=gene_ids)
```
<span id="page-6-1"></span>get\_expression *Get expression data for given genes and brain structure IDs*

### Description

Expression data obtained from the Allen Brain Atlas project [1-4].

#### Usage

```
get_expression(structure_ids, gene_ids, dataset = "adult")
```
#### Arguments

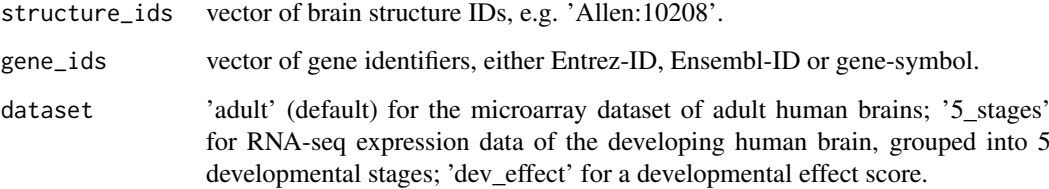

# Details

Get gene expression in defined brain regions from adult or developing humans, or a developmental effect score for the developing human brain. Expression data is obtained from the Allen Brain Atlas project [1-4], averaged across donors, and for the developing human brain divided into five major age categories. The developmental effect score is based on expression data of the developing human brain. If a requested brain region has no expression data annotated, data from sampled substructures of this region is returned.

Please refer to the ABAData package vignette for details on the datasets.

#### Value

A matrix with expression values or developmental effect scores per brain region (rows) and gene (columns).

For expression data from the developing human brain ('5 stages') it is a list with an expression matrix for each of the 5 developmental stages.

# Author(s)

Steffi Grote

### <span id="page-7-0"></span>References

[1] Hawrylycz, M.J. et al. (2012) An anatomically comprehensive atlas of the adult human brain transcriptome, Nature 489: 391-399. doi: [10.1038/nature11405](https://doi.org/10.1038/nature11405)

[2] Miller, J.A. et al. (2014) Transcriptional landscape of the prenatal human brain, Nature 508: 199-206. doi: [10.1038/nature13185](https://doi.org/10.1038/nature13185)

[3] Allen Institute for Brain Science. Allen Human Brain Atlas. Available from: [http://human.](http://human.brain-map.org/) [brain-map.org/](http://human.brain-map.org/)

[4] Allen Institute for Brain Science. BrainSpan Atlas of the Developing Human Brain. Available from: <http://brainspan.org/>

#### See Also

```
browseVignettes("ABAEnrichment")
browseVignettes("ABAData")
plot expression
aba_enrich
get_name
get_id
get_sampled_substructures
get_annotated_genes
```
#### Examples

```
## get expression data of six genes in two brain regions
## from the developing human brain,
## each of the five list elements corresponds to an age category
get_expression(structure_ids=c('Allen:10657','Allen:10208'),
    gene_ids=c('ENSG00000168036','ENSG00000157764','ENSG00000182158',
    'ENSG00000147889'), dataset='5_stages')
```
## see the package vignette for more examples

<span id="page-7-1"></span>get\_id *Get the structure ID of a brain region given its name*

# Description

Returns brain regions given (part of) their name, together with their structure IDs from the ontologies for the adult and for the developing brain (e.g. 'Allen:10657' as used throughout the ABAEnrichment package).

#### Usage

get\_id(structure\_name)

## Arguments

structure\_name (partial) name of a brain structure, e.g. 'telencephalon'

#### <span id="page-8-0"></span>get\_name 9

#### Value

a data frame with the full names of the brain structures that contain structure\_name; together with the ontology ('developmental' or 'adult') and the structure IDs.

# Author(s)

Steffi Grote

# References

[1] Allen Institute for Brain Science. Allen Human Brain Atlas. Available from: [http://human.](http://human.brain-map.org/) [brain-map.org/](http://human.brain-map.org/)

[2] Allen Institute for Brain Science. BrainSpan Atlas of the Developing Human Brain. Available from: <http://brainspan.org/>

#### See Also

[get\\_name](#page-8-1) [get\\_sampled\\_substructures](#page-9-1) [get\\_superstructures](#page-10-1) browseVignettes("ABAData")

#### Examples

```
## get structure IDs of brain regions that contain 'accumbens' in their names
get_id('accumbens')
## get structure IDs of brain regions that contain 'telencephalon' in their name
get_id('telencephalon')
## get all brain regions that have direct or indirect expression data
all_regions = get_id('')
head(all_regions)
```
<span id="page-8-1"></span>get\_name *Get the full name of a brain region given structure IDs*

#### Description

Returns the full name of brain regions given the structure IDs, e.g. 'Allen:10657' as used throughout the ABAEnrichment package. The full name is composed of an acronym and the name as used by the Allen Brain Atlas project [1-2].

# Usage

```
get_name(structure_ids)
```
# Arguments

structure\_ids a vector of brain structure IDs, e.g. c('Allen:10657','Allen:10173') or c(10657,10173)

# Value

vector of the full names of the brain structures; composed of acronym, underscore and name.

The acronym is added because the names alone are not unique.

#### Author(s)

Steffi Grote

# References

[1] Allen Institute for Brain Science. Allen Human Brain Atlas. Available from: [http://human.](http://human.brain-map.org/) [brain-map.org/](http://human.brain-map.org/)

[2] Allen Institute for Brain Science. BrainSpan Atlas of the Developing Human Brain. Available from: <http://brainspan.org/>

# See Also

[get\\_id](#page-7-1) [get\\_sampled\\_substructures](#page-9-1) [get\\_superstructures](#page-10-1)

# Examples

## get the full names of the brain structures 'Allen:10657' and 'Allen:10225' get\_name(c('Allen:10657','Allen:10225'))

<span id="page-9-1"></span>get\_sampled\_substructures

*Return sampled substructures of a given brain region*

#### Description

The function returns for a given brain structure ID all its substructures with available expression data, potentially including the structure itself.

# Usage

get\_sampled\_substructures(structure\_id)

#### Arguments

structure\_id a brain structure ID, e.g. 'Allen:10657' or '10657'

#### Details

The ontology enrichment analysis in [aba\\_enrich](#page-1-1) tests all brain regions for which data is available, although the region might not have been sampled directly. In this case the region inherits the expression data from its substructures with available expression data. The function get\_sampled\_substructures helps to explore where the expression data for a brain region came from.

<span id="page-9-0"></span>

#### <span id="page-10-0"></span>get\_superstructures 11

#### Value

vector of brain structure IDs that contains all substructures of the requested brain region that were sampled.

# Author(s)

Steffi Grote

# References

[1] Allen Institute for Brain Science. Allen Human Brain Atlas. Available from: [http://human.](http://human.brain-map.org/) [brain-map.org/](http://human.brain-map.org/)

[2] Allen Institute for Brain Science. BrainSpan Atlas of the Developing Human Brain. Available from: <http://brainspan.org/>

# See Also

```
browseVignettes("ABAEnrichment")
browseVignettes("ABAData")
aba_enrich
get_name
get_superstructures
```
#### Examples

```
## get the brain structures from which the brain structures
## 'Allen:4010' and 'Allen:10208' inherit their expression data
get_sampled_substructures('Allen:4010')
get_sampled_substructures('Allen:10208')
```
<span id="page-10-1"></span>get\_superstructures *Returns all superstructures of a brain region using the Allen Brain Atlas ontology*

# Description

Returns all superstructures of a brain region and the brain region itself given a structure ID, e.g. 'Allen:10657' as used throughout the ABAEnrichment package. The output vector contains the superstructures according to the hierarchy provided by the Allen Brain Atlas ontology [1,2] beginning with the root ('brain' or 'neural plate') and ending with the requested brain region.

#### Usage

get\_superstructures(structure\_id)

## Arguments

structure\_id a brain structure ID, e.g. 'Allen:10657' or '10657'

# <span id="page-11-0"></span>Value

vector of brain structure IDs that contains all superstructures of the requested brain region and the brain region itself. The order of the brain regions follows the hierarchical organization of the brain.

#### Note

The ontologies for the adult and the developing human brain are different.

#### Author(s)

Steffi Grote

# References

[1] Allen Institute for Brain Science. Allen Human Brain Atlas. Available from: [http://human.](http://human.brain-map.org/) [brain-map.org/](http://human.brain-map.org/)

[2] Allen Institute for Brain Science. BrainSpan Atlas of the Developing Human Brain. Available from: <http://brainspan.org/>

# See Also

[get\\_name](#page-8-1) [get\\_id](#page-7-1) [get\\_sampled\\_substructures](#page-9-1)

#### Examples

```
## Get the IDs of the superstructures of the precentral gyrus
## (adult brain ontology)
get_superstructures('Allen:4010')
## Get the IDs and the names of the superstructures
## of the dorsolateral prefrontal cortex
## (developing brain ontology)
data.frame(superstructure=get_name(get_superstructures("Allen:10173")))
```
<span id="page-11-1"></span>plot\_expression *Plot a heatmap given expression data*

# Description

The function produces a ([heatmap.2](#page-0-0) from package gplots). To be used with gene-expression matrices obtained from [get\\_expression](#page-6-1).

# Usage

```
plot_expression(expr_mat, dendro = TRUE, gene_vars = NULL, main = "")
```
# <span id="page-12-0"></span>Arguments

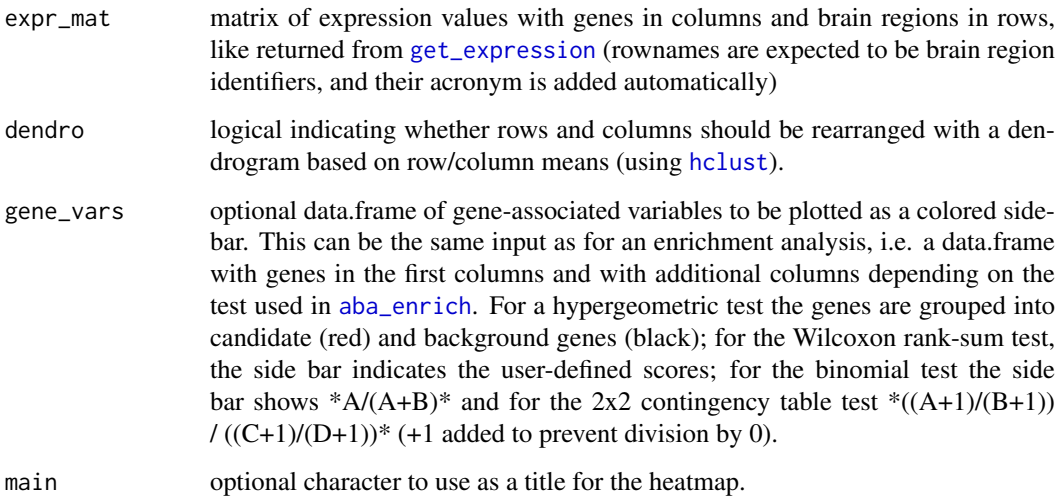

# Value

Invisibly, a list with components

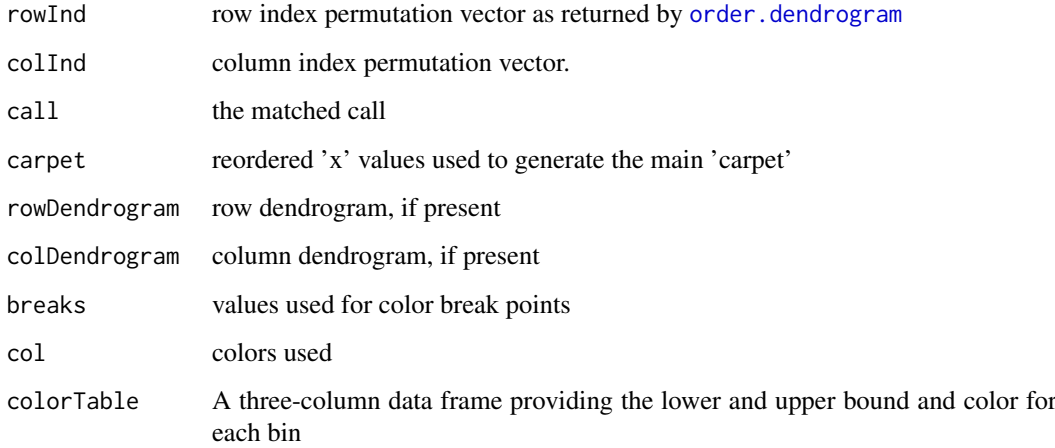

# Author(s)

Steffi Grote

# References

[1] Hawrylycz, M.J. et al. (2012) An anatomically comprehensive atlas of the adult human brain transcriptome, Nature 489: 391-399. doi: [10.1038/nature11405](https://doi.org/10.1038/nature11405)

[2] Miller, J.A. et al. (2014) Transcriptional landscape of the prenatal human brain, Nature 508: 199-206. doi: [10.1038/nature13185](https://doi.org/10.1038/nature13185)

[3] Allen Institute for Brain Science. Allen Human Brain Atlas. Available from: [http://human.](http://human.brain-map.org/) [brain-map.org/](http://human.brain-map.org/)

[4] Allen Institute for Brain Science. BrainSpan Atlas of the Developing Human Brain. Available from: <http://brainspan.org/>

# See Also

```
browseVignettes("ABAEnrichment")
browseVignettes("ABAData")
get_expression
aba_enrich
get_name
get_id
get_sampled_substructures
get_annotated_genes
heatmap.2
hclust
```
# Examples

```
## plot expression data of six genes in two brain regions
## from children (age_category 3)
expr = get_expression(structure_ids=c("Allen:10657","Allen:10208"),
   gene_ids=c('RFFL', 'NTS', 'LIPE', 'GALNT6', 'GSN', 'BTBD16', 'CERS2'),
   dataset="5_stages")
expr\_age_3 = expr[[3]]plot_expression(expr_age_3)
```
## see the package vignette for more examples

<span id="page-13-0"></span>

# <span id="page-14-0"></span>Index

∗ htest aba\_enrich, [2](#page-1-0) aba\_enrich, [2,](#page-1-0) *[5,](#page-4-0) [6](#page-5-0)*, *[8](#page-7-0)*, *[10,](#page-9-0) [11](#page-10-0)*, *[13,](#page-12-0) [14](#page-13-0)* get\_annotated\_genes, *[4](#page-3-0)*, [4,](#page-3-0) *[8](#page-7-0)*, *[14](#page-13-0)* get\_expression, *[4](#page-3-0)*, [7,](#page-6-0) *[12–](#page-11-0)[14](#page-13-0)* get\_id, *[4](#page-3-0)*, *[6](#page-5-0)*, *[8](#page-7-0)*, [8,](#page-7-0) *[10](#page-9-0)*, *[12](#page-11-0)*, *[14](#page-13-0)* get\_name, *[4](#page-3-0)*, *[6](#page-5-0)*, *[8,](#page-7-0) [9](#page-8-0)*, [9,](#page-8-0) *[11,](#page-10-0) [12](#page-11-0)*, *[14](#page-13-0)* get\_sampled\_substructures, *[4](#page-3-0)*, *[8–](#page-7-0)[10](#page-9-0)*, [10,](#page-9-0) *[12](#page-11-0)*, *[14](#page-13-0)* get\_superstructures, *[4](#page-3-0)*, *[9–](#page-8-0)[11](#page-10-0)*, [11](#page-10-0) hclust, *[13,](#page-12-0) [14](#page-13-0)* heatmap.2, *[12](#page-11-0)*, *[14](#page-13-0)* order.dendrogram, *[13](#page-12-0)*

plot\_expression, *[4](#page-3-0)*, *[8](#page-7-0)*, [12](#page-11-0)